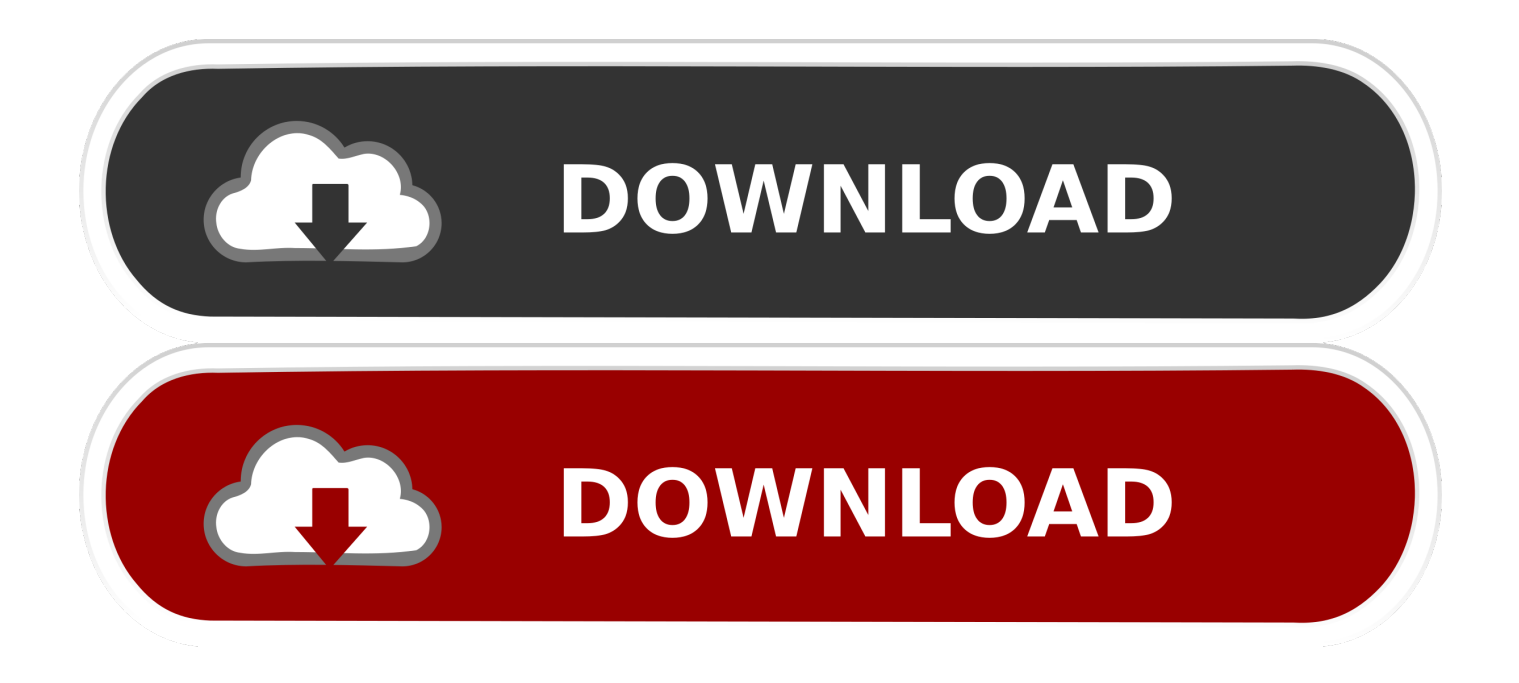

[Google Photos Application For Mac](https://tiurll.com/1u2psw)

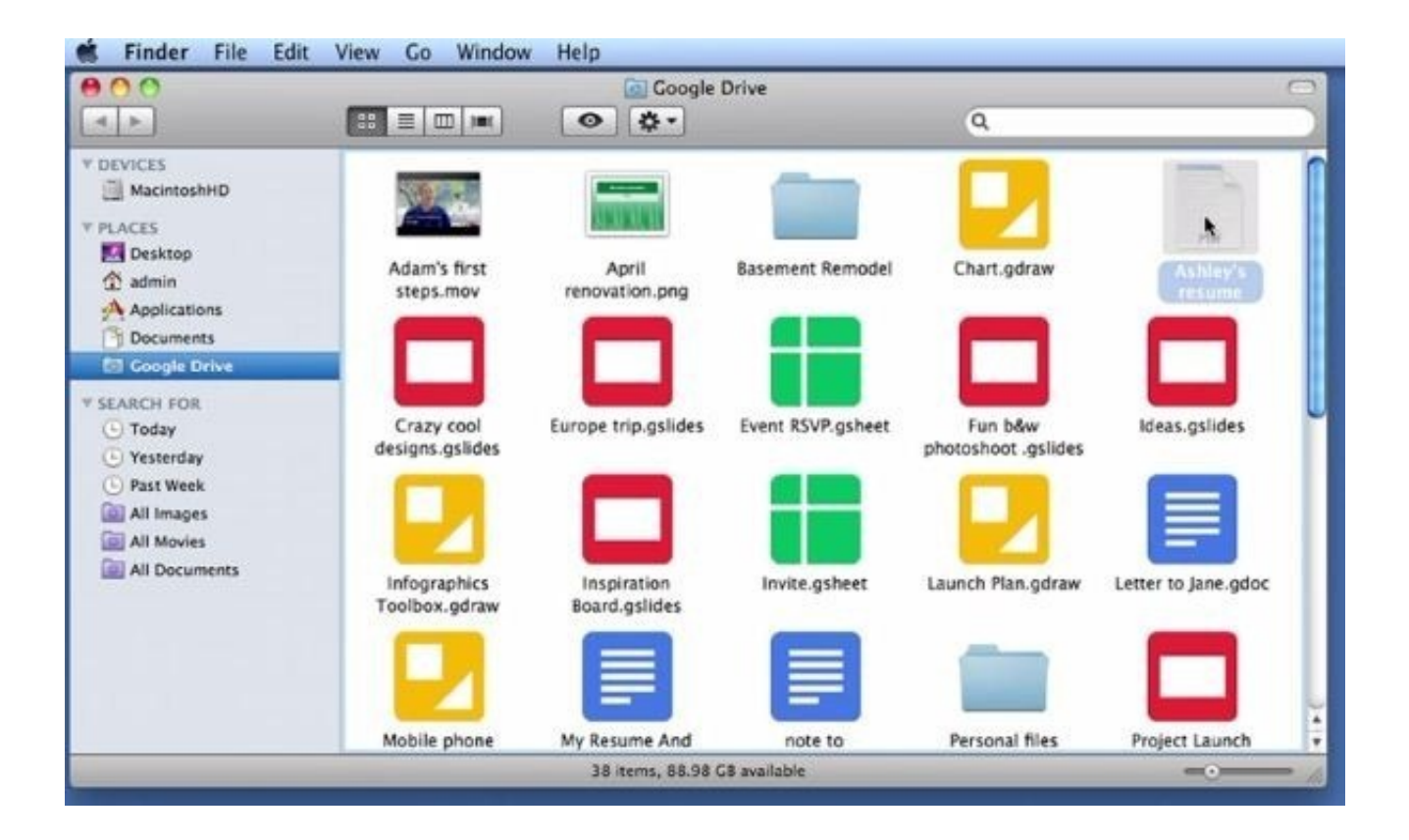

[Google Photos Application For Mac](https://tiurll.com/1u2psw)

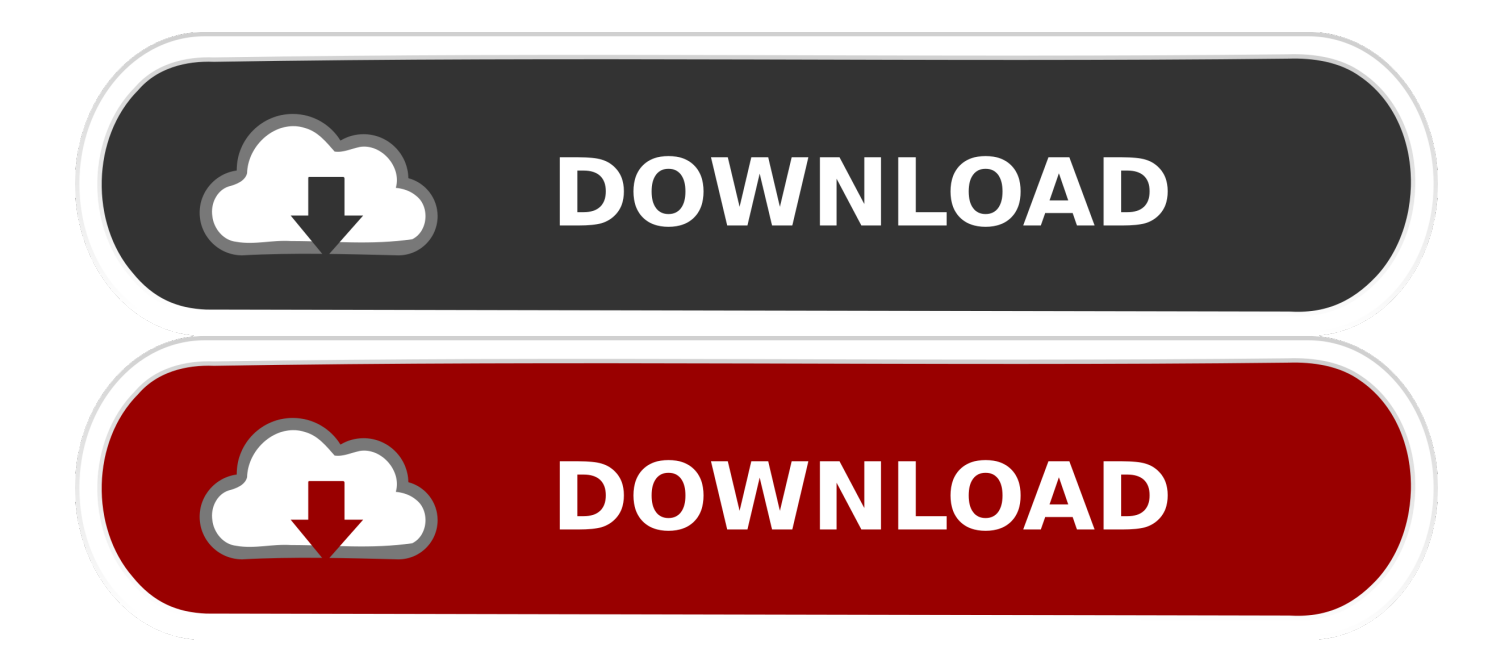

You might be able to find third-party apps that can assist with that arduous step.. Thankfully, Google Photos makes it painless to edit critical data for photos (ie.. This might be the case if you got tired of warnings about low storage on your phone and decided to buy more space with iCloud.

- 1. google applications
- 2. google application password
- 3. google applications list

Hooray Googles FAQ site is about as close as the company comes to a getting started handbook.

## **google applications**

google applications, google application credentials, google application password, google application form, google applications list, google application status, google application download, google application engineer, google application engineer salary, google application default credentials [Torrent Search Engine](https://nmysmentiler.amebaownd.com/posts/15266488)

It automatically creates GIFs and movies that the people in your life will cherish.. However, original backups will eat into your Google account storage, so youll likely need to upgrade at some point to get more room in the cloud for your library.. If youre using iCloud Photo Library, Google Photos might be unable to see or upload your photos and videos.. I wish I could say its a quick, easy process, but thats not the case It takes some work to bring everything over especially if you want to save things like image titles, descriptions, and other details that some photographers will insist on preserving. [Can I Download Sierra On My](https://hopeful-lichterman-6bd956.netlify.app/Can-I-Download-Sierra-On-My-Mac.pdf) [Mac](https://hopeful-lichterman-6bd956.netlify.app/Can-I-Download-Sierra-On-My-Mac.pdf)

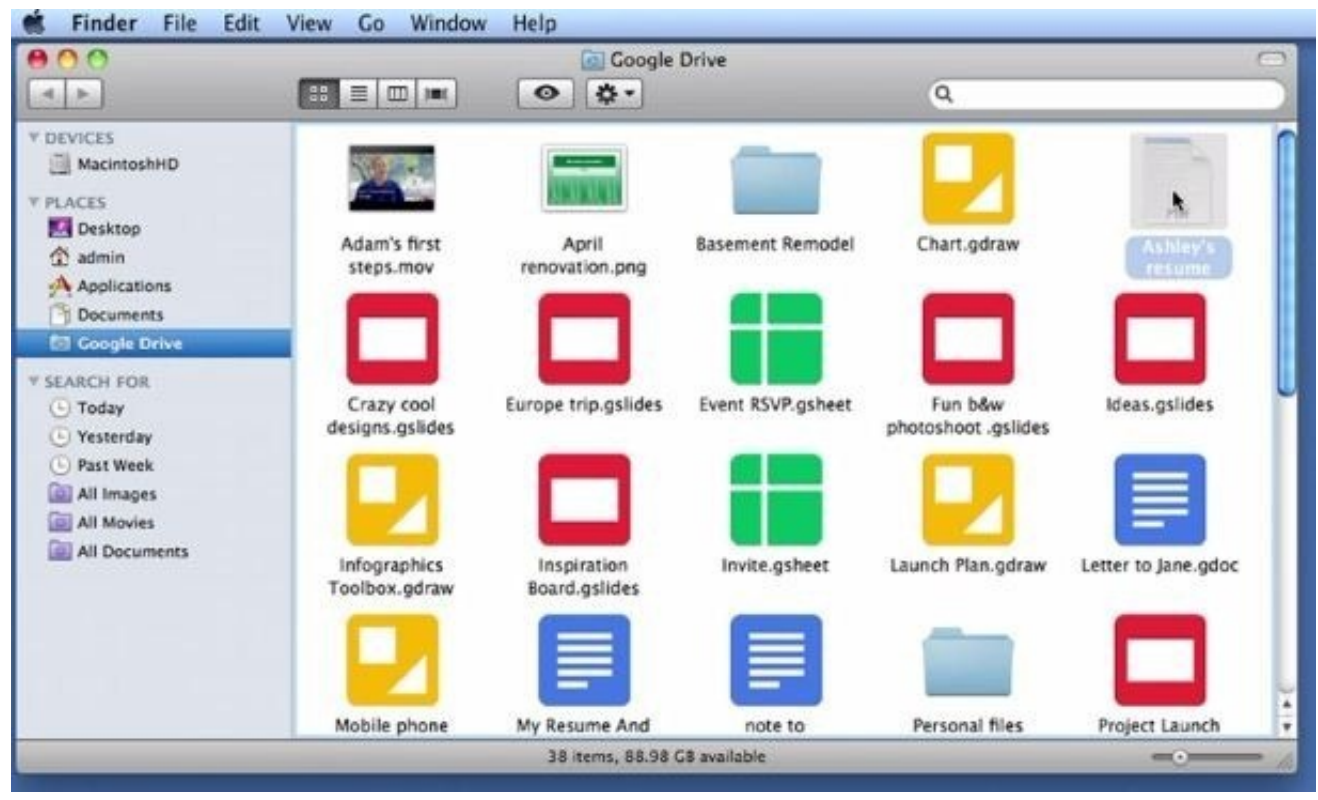

[Braid 1.5.3 Crack](https://www.chu-grenoble.fr/sites/default/files/public/livret_accueil_du_patient_2019.pdf)

## **google application password**

## [Anatomy Of Human Body Pdf](https://www.goodreads.com/topic/show/21891704-anatomy-of-human-body-pdf-benealast)

 Dont let the distressing procedure make you abandon the entire mission When you first set up the app, youll be given two choices on backup quality: optimized or original.. Once youve got all the files, using the Google Photos desktop app to send them to their new home in the cloud is the easy part.. So Ive compiled some how-tos and tips here and plan to update this article to keep up with any big changes that Google makes to the app. [Inazuma Eleven Go Strikers 2013 Pc Download Full](http://schalmounbibank.epizy.com/Inazuma_Eleven_Go_Strikers_2013_Pc_Download_Full.pdf)

## **google applications list**

[Free download Gta 5 Liberty City Update last version](https://seesaawiki.jp/bowsprogexap/d/!EXCLUSIVE! Free Download Gta 5 Liberty City Update Last Version)

Optimized is an enticing choice since it offers unlimited storage for free And its a fine option if you plan on sharing your images mostly online via email, on social media, etc.. On Mac, youll need to point it to the folder where your photos are stored Depending on your settings, some of your images could be in the cloud and visible on your devices but not actually stored on them.. Just install Google Photos app on your iPhone or the desktop app for your Mac On iOS, Photos will automatically start backing up your photo library.. Your friends, family, and coworkers are probably using it and singing the apps praises.. And few things feel worse than accidentally losing images or videos that you cant replace.. The easiest solution is to make sure every file is actually saved on your smartphone or computer.. Google Photos Application Upgrade At SomeGoogle Photos Application Upgrade At SomeIt can identify people even babies in your images with freakish accuracy. ae05505a44 [Minecraft Hacking](https://angry-bird-for-mac.simplecast.com/episodes/minecraft-hacking-client-for-mac) [Client For Mac](https://angry-bird-for-mac.simplecast.com/episodes/minecraft-hacking-client-for-mac)

ae05505a44

[Post It App For Mac](http://tycztivifes.epizy.com/Post_It_App_For_Mac.pdf)